1 2 3 4 5 6 7 8

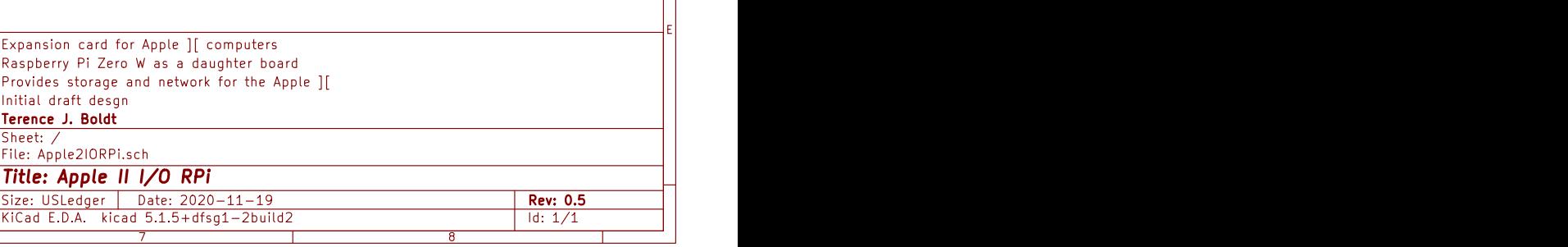

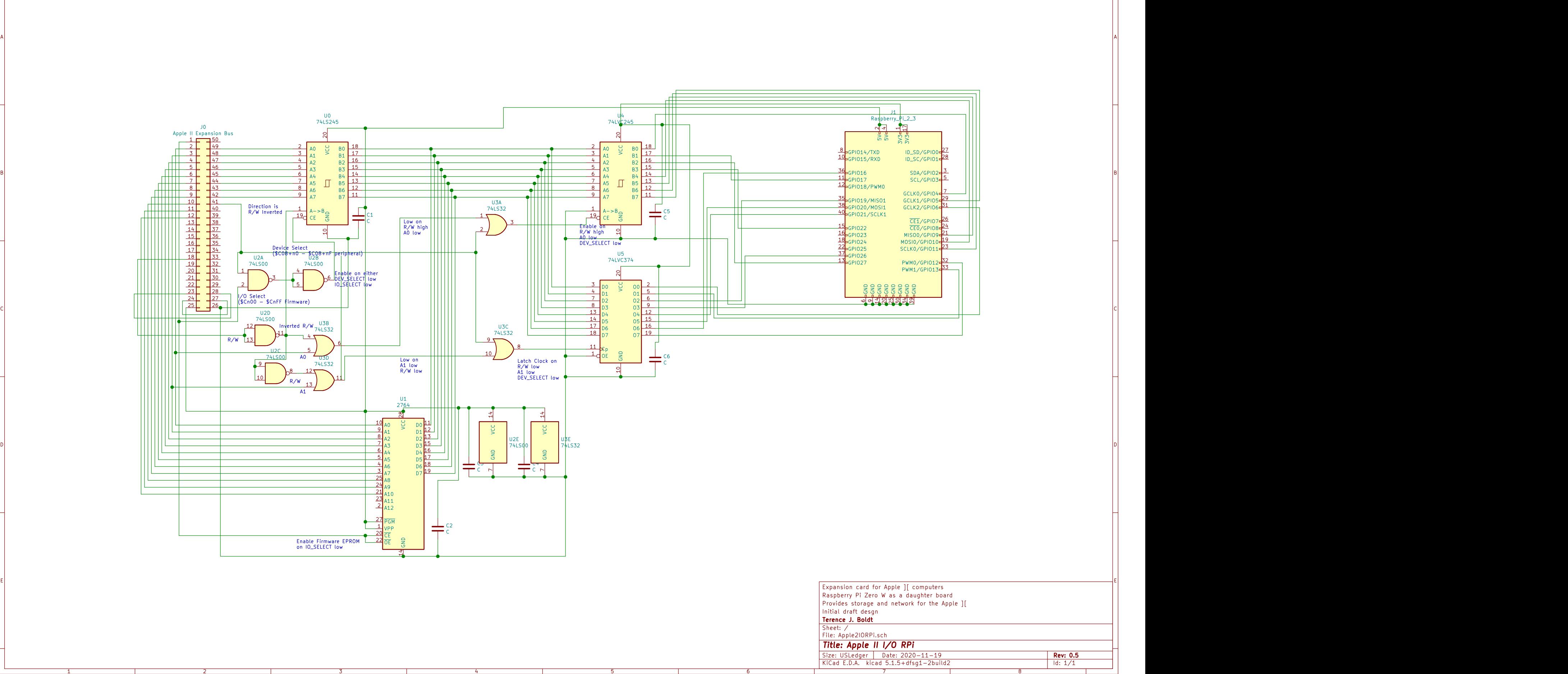